Visualization Analysis & Design Half-Day Tutorial

## Tamara Munzner

Department of Computer Science University of British Columbia

IEEE VIS 2014 Tutorial November 2014, Paris France

→ Tree

 $A_{\Lambda}^{\uparrow}V$ 

- compare trends

locate outlier.

→ Actions

http://www.cs.ubc.ca/~tmm/talks.html#halfdaycourse | 4

Analysis example: Compare idioms

TreeJuxtaposer

Outline

- Session 1 8:30-10:10am
- Analysis: What, Why, How
- Marks and Channels
- Arrange Tables

What?

- -Arrange Spatial Data
- Arrange Networks and Trees
- -Map Color and Other Channels
  - Manipulate: Change, Select, Navigate

• Session 2 10:30am-12:10pm

- Facet: Juxtapose, Partition, Superimpose

( Attribute Types

 $+ \bullet \blacksquare$ 

T T T

----

→ Diverging

- Reduce: Filter, Aggregate
- -Embed: Focus+Context

#### Defining visualization (vis) Computer-based visualization systems provide visual representations of datasets

designed to hell people arry out tasks more effectively. Visualization is suitable when there is a need to augment human capabilities

rather than replace people with computational decision-making methods.

• many analysis problems ill-specified: don't know exactly what to ask in advance

# **Anscombe's Quartet**

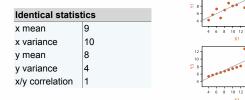

Actions: Mid-level search, low-level query

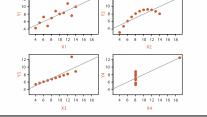

## Analysis framework: Four levels, three questions

- domain situation
- who are the target users?

• how is it shown?

- abstraction
- translate from specifics of domain to vocabulary of vis
- what is shown? data abstraction
- why is the user looking at it? task abstraction
- idiom
- · visual encoding idiom: how to draw
- · interaction idiom: how to manipulate
- algorithm

- efficient computation

# Brehmer and Munzner. IEEE TVCG 19(12):2376-2385, 2013 (Proc. InfoVis 2013), 1

idiom

Munzner. IEEE TVCG 15(6):921-928, 2009 (Proc. InfoVis 2009).

### http://www.cs.ubc.ca/~tmm/talks.html#halfdaycoursel4

## Dataset and data types

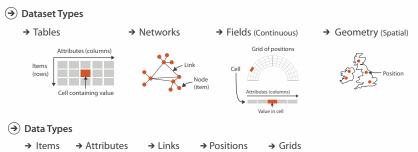

Location

known

## Attribute types

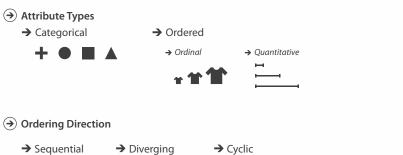

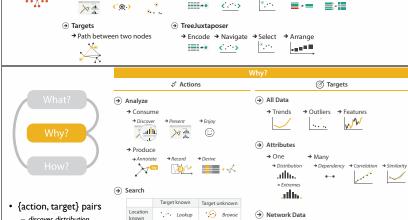

SpaceTree

→ Encode → Navigate → Select → Filter → Aggregat

< >

**=** - = = - =

#### High-level actions: Analyze consume

· aka casual, social

-annotate, record

· crucial design choice

produce

-derive

- -discover vs present classic split · aka explore vs explain -enjoy

→ Produce

 $A_{N}^{\uparrow} L$ 

→ Enjoy

#### · how much of the data matters? -one, some, all

- target, location

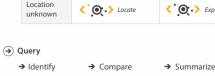

Target known

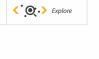

Target unknown

• Browse

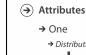

#### → All Data → Outliers → Trends

Why: Targets

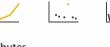

- → Many → Distribution
- → Dependency → Correlation → Similarity .iilhi. → Extremes .uth.

→ Features

# Spatial Data → Shape

→ Network Data

→ Topology

→ Paths

#### Further reading Encode Reduce

Spatial Data

→ Filter attributes 255 Partition → Align → Order • .... → Size, Angle, Curvature · ■ ■ |//\_ | |))) F. .... + • = 4

•

\* -Embed

How?

- Visualization Analysis and Design. Munzner. AK Peters Visualization Series, CRC Press, Nov
  - Chap I: What's Vis, and Why Do It? - Chap 2:What: Data Abstraction
  - Chap 3:Why:Task Abstraction A Multi-Level Typology of Abstract Visualization Tasks. Brehmer and Munzner. IEEE Trans. Visualization and Computer Graphics (Proc. InfoVis) 19:12 (2013), 2376–2385.
- Low-Level Components of Analytic Activity in Information Visualization. Amar, Eagan, and Stasko. Proc. IEEE InfoVis 2005, p 111-117. • A taxonomy of tools that support the fluent and flexible use of visualizations. Heer and
- Shneiderman. Communications of the ACM 55:4 (2012), 45-54. • Rethinking Visualization: A High-Level Taxonomy. Tory and Möller. Proc. IEEE InfoVis 2004, p 151-
- Visualization of Time-Oriented Data. Aigner, Miksch, Schumann, and Tominski. Springer, 2011.

## Outline

- Session 1 8:30-10:10am -Analysis: What, Why, How
- -Marks and Channels
- Arrange Tables
- -Arrange Spatial Data
- -Arrange Networks and Trees

http://www.cs.ubc.ca/~tmm/talks.html#halfdaycourse14

- Session 2 10:30am-12:10pm - Map Color and Other Channels
- Manipulate: Change, Select, Navigate
- Facet: Juxtapose, Partition, Superimpose
- Reduce: Filter, Aggregate
- Embed: Focus+Context

## Visual encoding

· analyze idiom structure

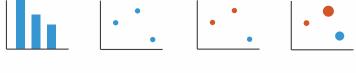

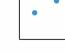

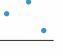

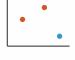

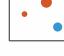

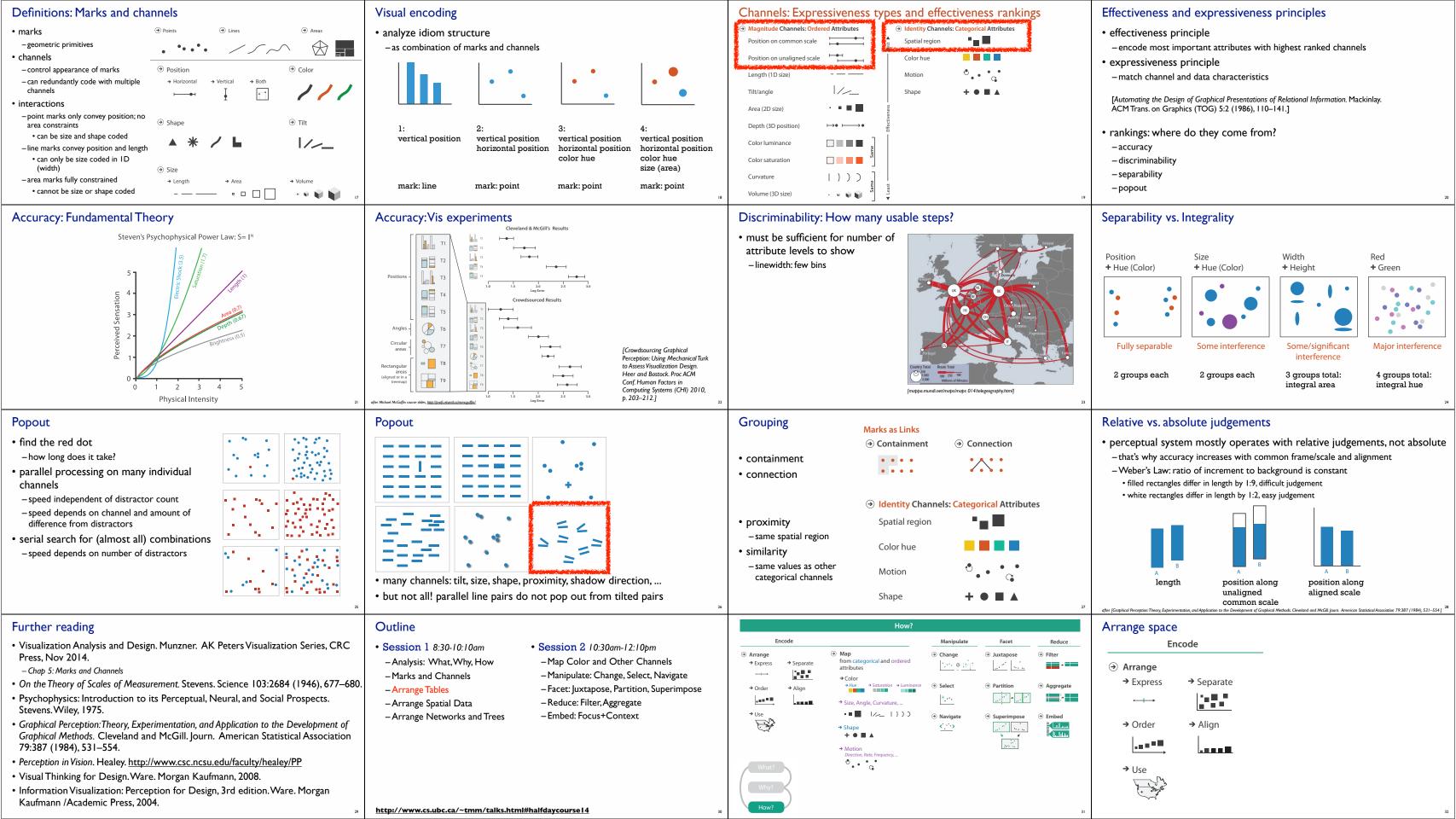

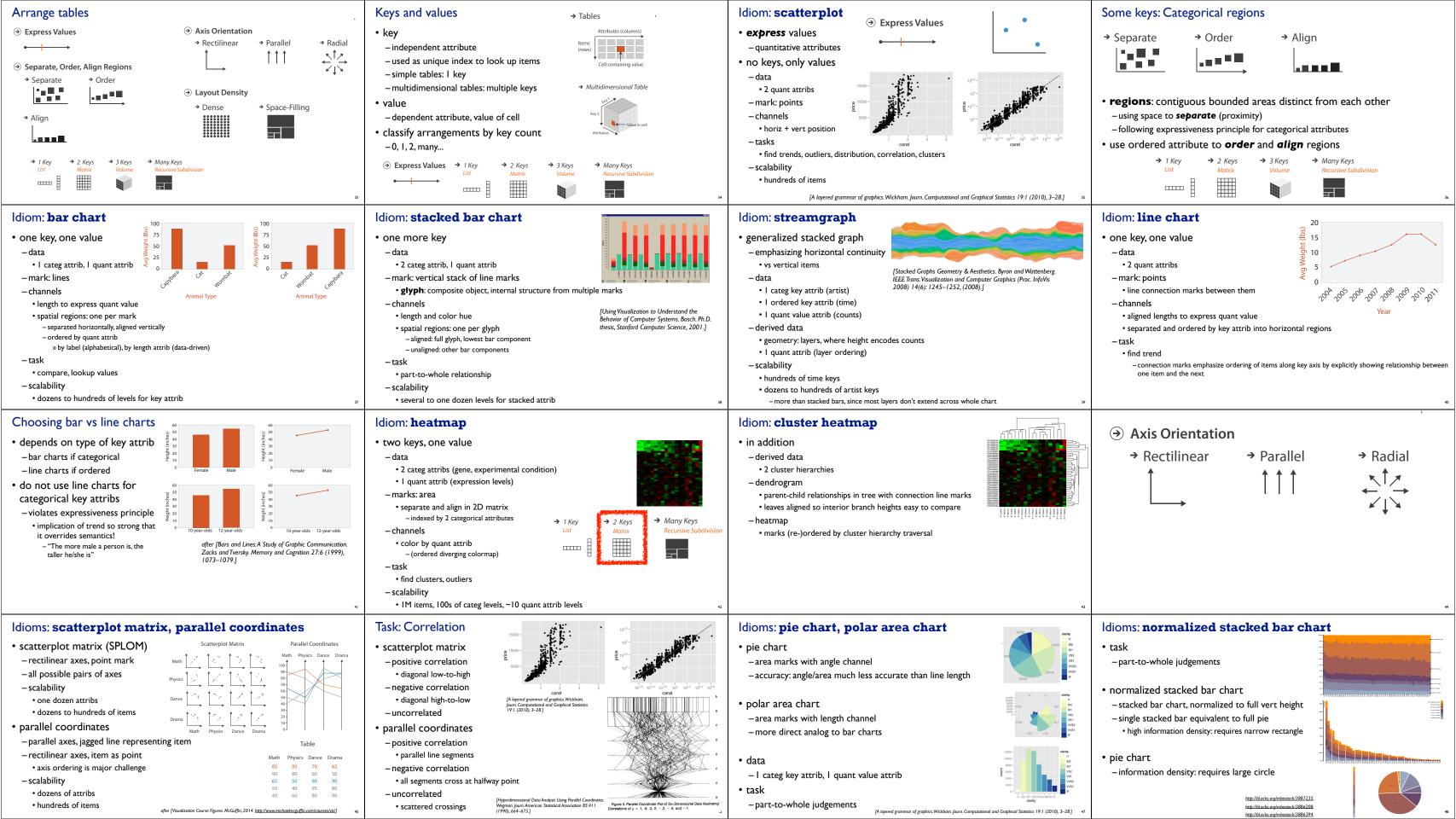

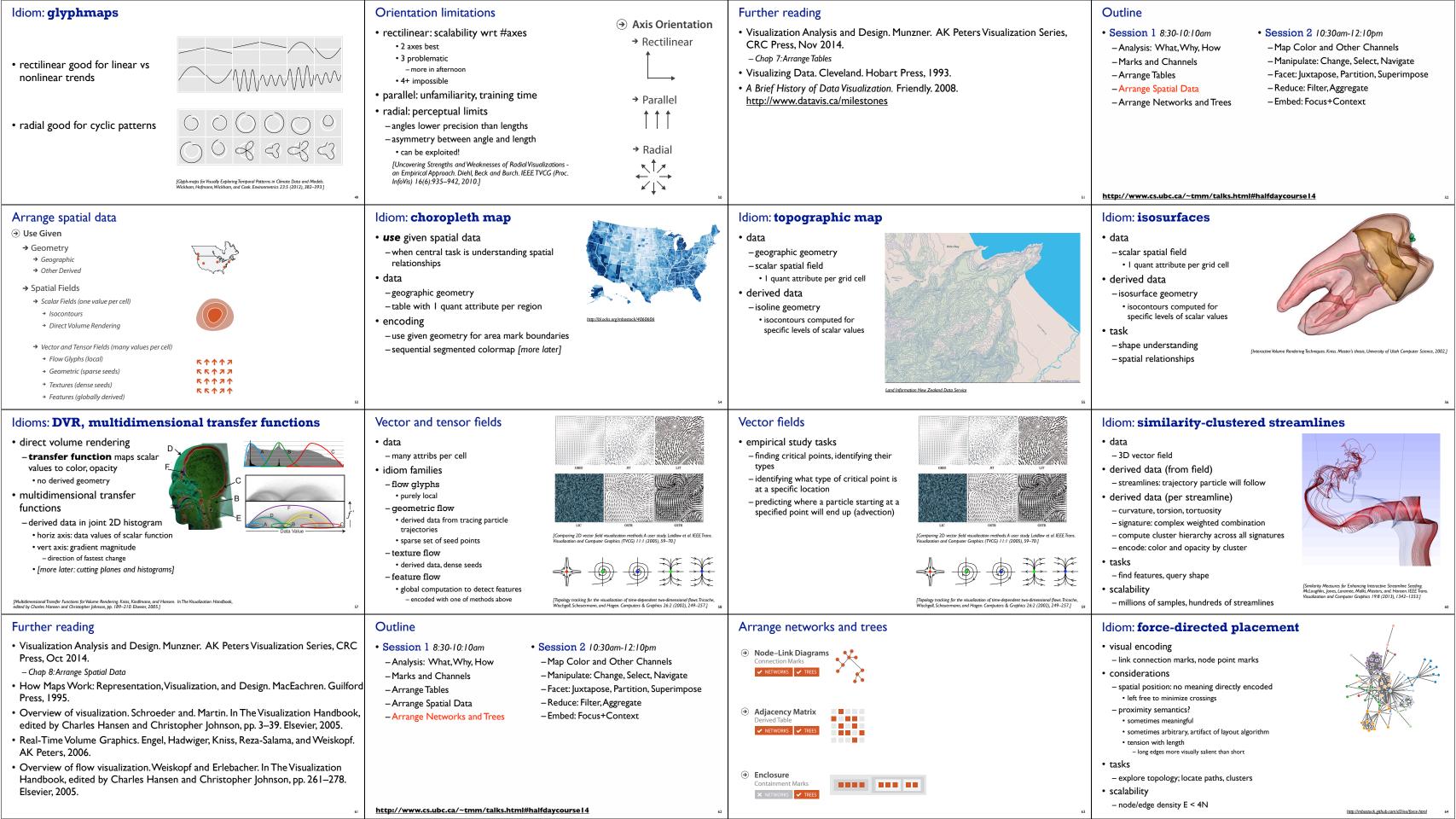

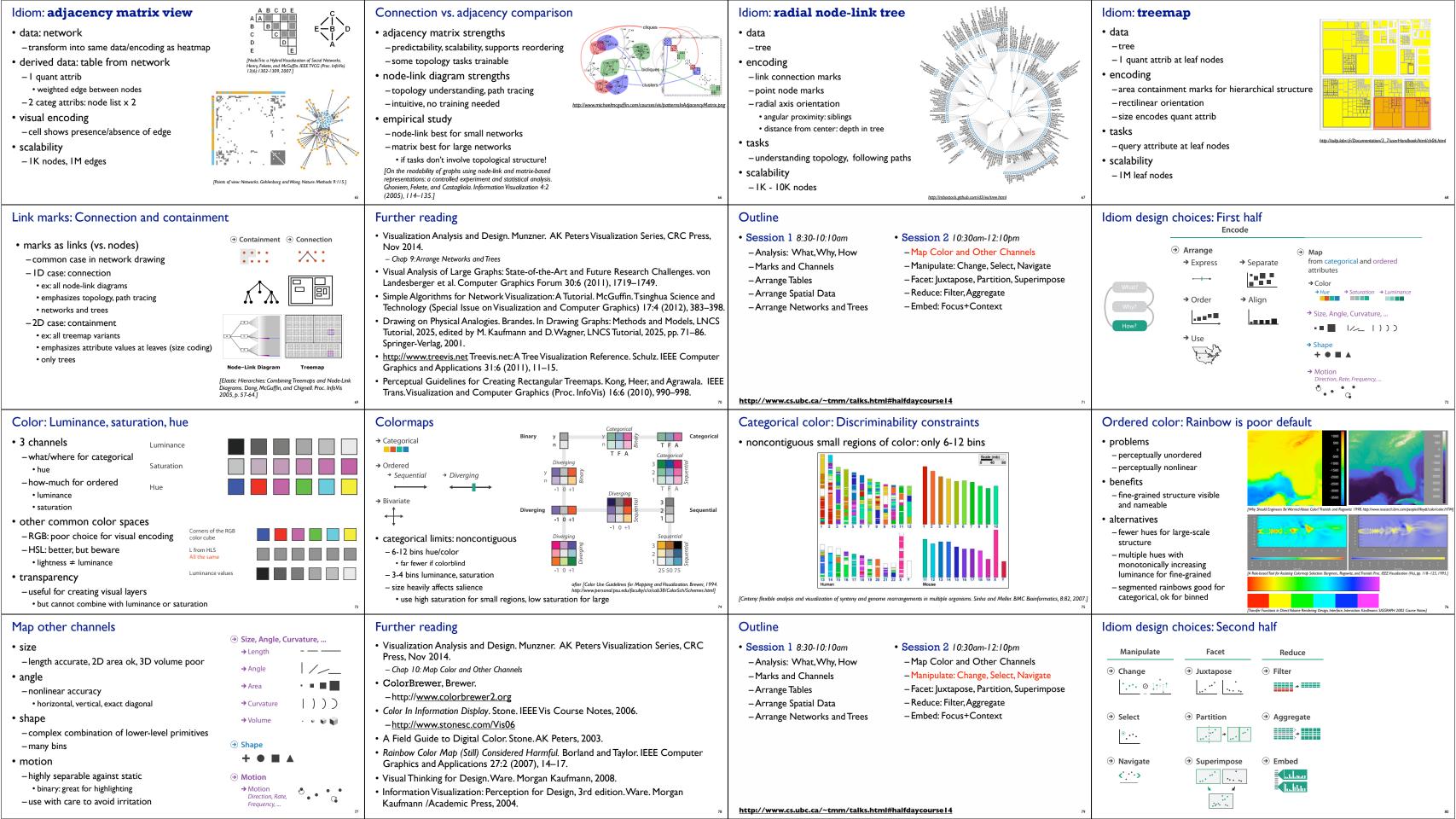

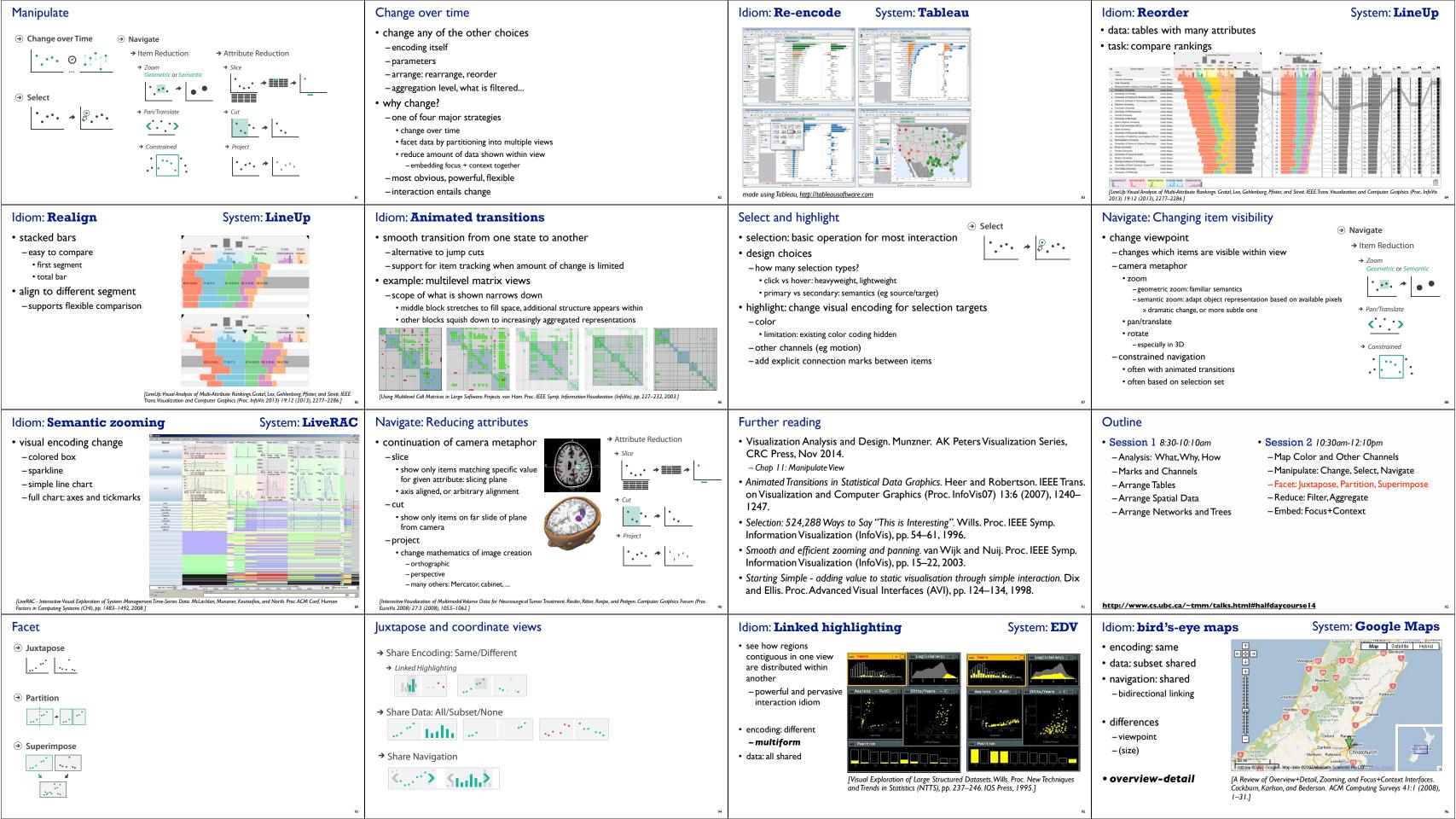

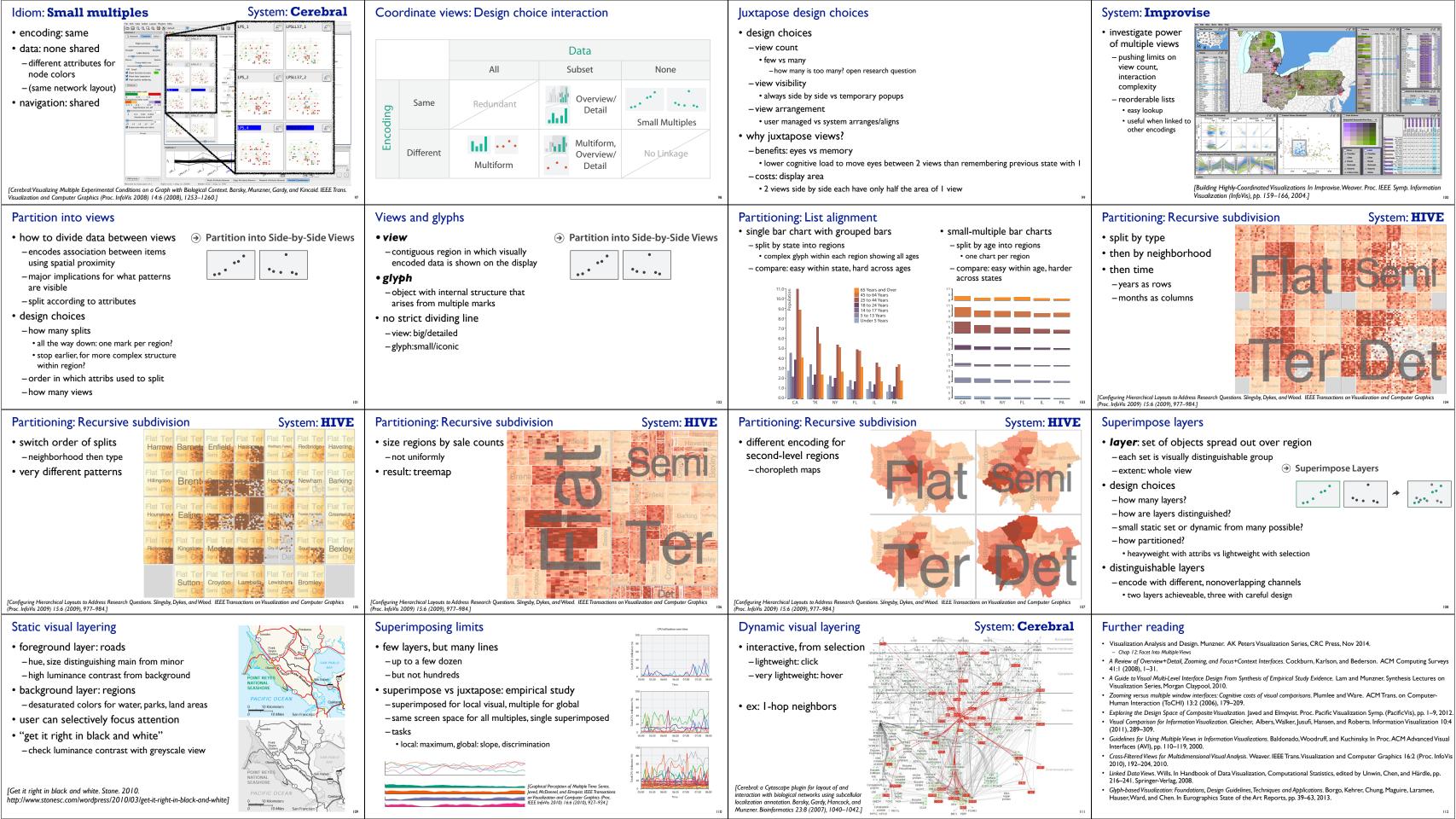

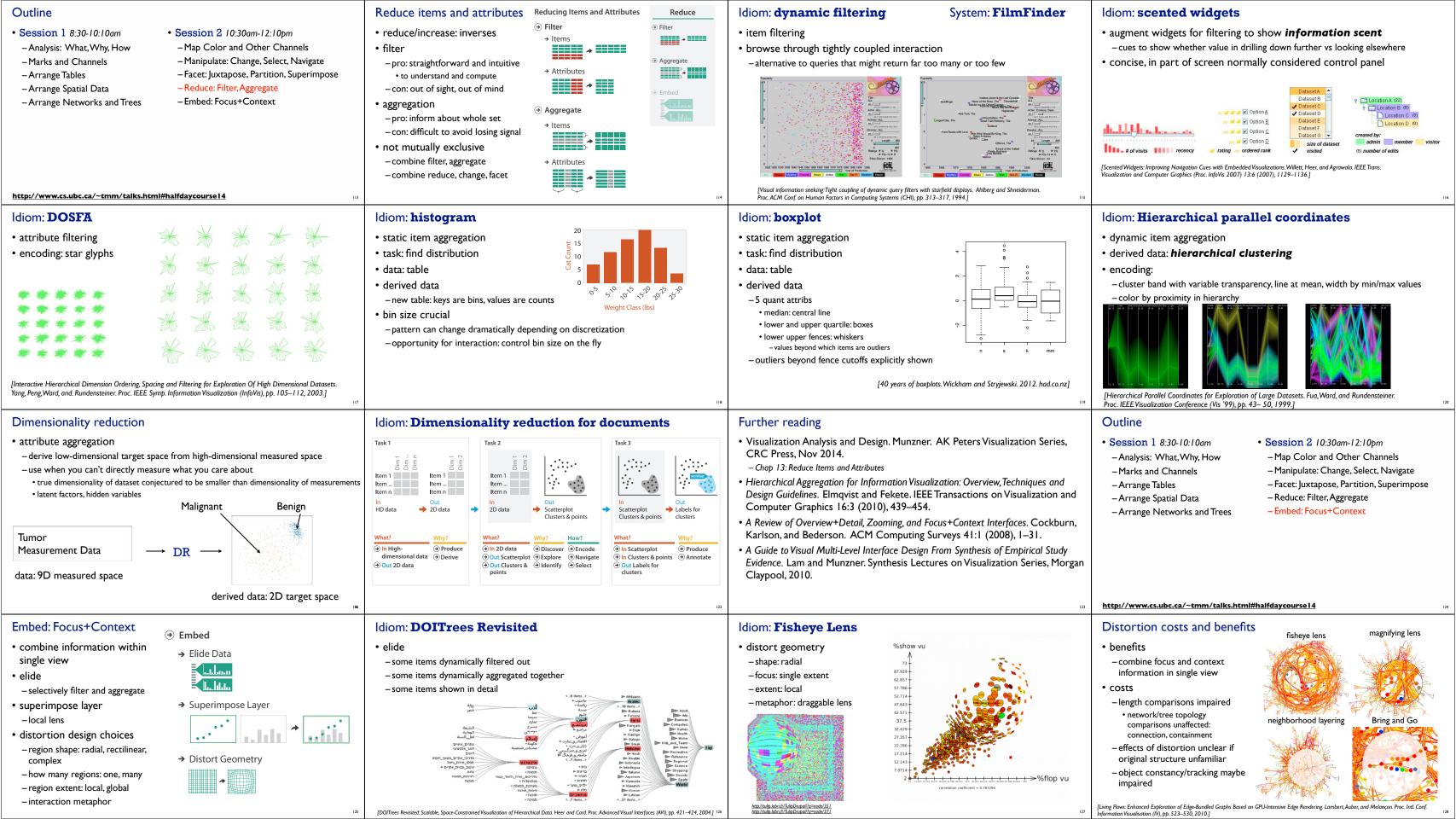

#### Further reading

- Visualization Analysis and Design. Munzner. AK Peters Visualization Series, CRC Press, Nov 2014.
- Chap 14: Embed: Focus+Context
- A Fisheye Follow-up: Further Reflection on Focus + Context. Furnas. Proc. ACM Conf. Human Factors in Computing Systems (CHI), pp. 999–1008, 2006.
- A Review of Overview+Detail, Zooming, and Focus+Context Interfaces. Cockburn, Karlson, and Bederson. ACM Computing Surveys 41:1 (2008), 1-31.
- A Guide to Visual Multi-Level Interface Design From Synthesis of Empirical Study Evidence. Lam and Munzner. Synthesis Lectures on Visualization Series, Morgan Claypool, 2010.

#### Sneak preview: Not covered today

- · Rules of Thumb
- -No unjustified 3D
- Power of the plane, dangers of depth
- Occlusion hides information
- information
- -No unjustified 2D
- -Resolution over immersion
- -Overview first, zoom and filter,

#### Validation

- Perspective distortion loses
- Tilted text isn't legible
- -Eyes beat memory
- details on demand
- -Function first, form next

Data/task abstraction

Visual encoding/interaction idiom Justify design with respect to alternative Algorithm

Measure system time/memory

Analyze computational complexity

Analyze results qualitatively Measure human time with lab experiment (lab study) Observe target users after deployment (field study)

#### More Information

- this tutorial http://www.cs.ubc.ca/~tmm/talks.html#halfdaycourse14
- papers, videos, software, talks, full courses http://www.cs.ubc.ca/group/infovis http://www.cs.ubc.ca/~tmm
- book (Nov 2014)
- acknowledgements
  - illustrations: Eamonn Maguire

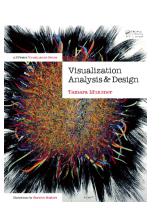

Munzner. A K Peters Visualization Series, CRC Press, Visualization Series, Nov 2014.